# **Anwendung von PEARL in der zentralen Leittechnik**

### **W. 11admer8,** Bremen

## **0 EINLEITUNG**

Bedingt durch Projekte, die von der Aufgabenstellung eine höhere Realzeitsprache erforderlich macht, hat Krupp Atlas Elektronik Bremen (KAE) für die gesamte Rechnerlinie EPR 1000 bereits seit langem PEARL als Standardprogrammsprache für Anwendersoftware eingesetzt. In den leittechnischen Systemen, die in den letzten Jahren geliefert wurden, ist die oberhalb des Betriebssystems angesiedelte Grundsoftware für die ZLT - AWL 1300 genannt - bis auf das Datenverwaltungssystem in PEARL geschrieben. An dem im folgenden beschriebenen und in diesem Jahr in Betrieb genommenen Projekt sollen sowohl einige Erfahrungen der Anwendungsprogrammierer und von KAE eingebrachte betriebssystemnahe Möglichkeiten als einige realisierte Spracherweiterungen in Richtung auf FULL-PEARL beschrieben werden.

## **1 AUFGABENSTELLUNG**

Bei einem Versorgungsunternehmen wurde in den Prozeßbereichen GAS und WASSER die vorhandene Netzwarte ausgebaut.

Unterstützt durch ein zentrales Rechnersystem waren folgende Aufgaben zu erfüllen:

- Echtzeiterfassung der angebotenen Prozeßdaten
- Ausgabe manueller Befehle
- Protokollierung des Prozeßgeschehens
- Prozeßdarstellung durch ein Farbsichtsystem
- Datenaufbereitung für Bilanzierungen und Meßwertverläufe in verschiedenen Zeitrastern
- Verwaltung und Darstellung von Listen .

Neben diesen genannten Aufgaben mußte eine Programm- und Steuerlistenerstellung im Hintergrundbetrieb möglich sein. Programmiersprache für die Anwendersoftware war gemäß der VDEW Empfehlung über "Netzleitsysteme in EVU's" PEARL.

#### **1.1 Schnittstelle zum Prozeß**

Die Schnittstelle der zentralen Rechnersysteme (EPR 1300, EPR 1100) zum Prozeß wird gebildet durch:

- 304 Analoge Eingänge 0 20 mA
- 800 Digitale Eingänge [Ereignisse)
- 
- Diverse Meßwerte + Meldungen über eine Fernwirkanlage und
- 416 Digitale Ausgänge.

Die angeschlossenen **304 analogen Meßwerte werden** im Zyklus von 10 s **erfaßt** und **weiter,1erarbeitet.** Zusätzlich hierzu **werden** 20 aus der Gesamtmenge dynamisch frei wählbare Meßwerte im Zyklus von 1 s erfaßt und verarbeitet, um bei Steuerungsvorgängen eine schnelle Rückkopplung zum Bedienenden zu gewährleisten.

Änderungen der an die digitalen Eingänge angescn1ossenen Meldepunkte werden direkt per Interrupt erfaßt und weiterverarbeitet.

Für die Erfassung der Zählimpulse wird ein eigener festprogrammierter Rechner (EPR 1100) mit 160 Zähleingängen vorgesehen. Dieser Rechner wird über eine USV-Anlage betrieben, damit bei einem evtl. Netzspannungsausfall die weitere Zählwerterfassung gewährleistet werden kann.

Ober die Fernwirkschnittstelle werden Meßwerte und Meldungen erfaßt. Zusätzlich hierzu werden die über die Fernwirkschnittstelle ausgehenden Befehle vom Rechner erfaßt und kontrolliert.

Die Steuerung des Prozessors erfolgt über 416 digitale Ausgaben, die jeweils direkt per Softwarerangierung auf insgesamt 3  $\times$  3 Taster (AUF/ZU/HALT) reagieren.

#### **1.2 Schnittstelle zum Bedienpersonal**

Die Schnittstelle zum Bedienpersonal wird durch insgesamt drei Bedienplätze mit

- Farbmonitoren mit Lichtstift und Cursorführung
- Funktionstastaturen
- Daten-Sichtgeräten und
- Druckern
- gebildet.

Die Farbmonitore dienen zur anschaulichen und übersichtlichen Darstellung des Prozesses, Lichtstift und Cursorsteuerung zur Betriebsmittelanwahl bei der Fernsteuerung des Prozesses, die Funktionstastaturen zur Steuerung des Prozesses und zur direkten Bildanwahl. Die Daten-Sichtgeräte sind zur Dialogführung mit dem Rechnersystem eingesetzt. Die Drucker übernehmen die Ausgabe von Ereignismeldungen und Obersichtsprotokollen.

---~--...80.Digitale Eingänge [Zählimpulse,\_\_ \_\_\_\_\_\_\_\_\_\_ ..,,ie\_ Software....del"..be.schriebenen\_Bedienedunktionen..\_wurde. in...\_ \_\_\_ \_ Teilen in Zusammenarbeit mit dem Auftraggeber erstellt, um diesem sehr genaue Systemkenntnisse zu vermitteln. Mit diesen Kenntnissen können so jederzeit auch größere Änderungen und Erweiterungen des Systems durch den Anwender durchgeführt werden.

## 2 **REALISIERUNG**

## 2.1 **Hardwarekonfiguration**

Für die Lösung der Aufgabenstellung wurde ein Rechnersystem bestehend aus je einem

- Erfassungsrechner EPR 1300
- Zählwertrechner EPR 1100 und
- Verarbeitungsrechner EPR 1300

eingesetzt (s. Abb. 3-1). Diese Aufteilung wurde u.a. aus folgenden Gründen gewählt:

- 1) In der Zukunft ist eine 2. Ausbaustufe geplant, so daß bereits jetzt auf Grund der zu erwartenden Meßwert- und Meldungsmengen sowie Verarbeitungsprozeduren eine Trennung von Erfassungs- und Verarbeitungsrechner sinnvoll ist.
- 2) Der Zählwertrechner ist durch eine getrennte Spannungsversorgung [Notstrom) in der Lage, bei einem Spannungsausfall als autarkes System die Zählwertüberwachung fortzusetzen.

Auch bei einem Systemstop von Erfassungs- und Verarbeitungsrechner gehen keine Zählwertdaten verloren!

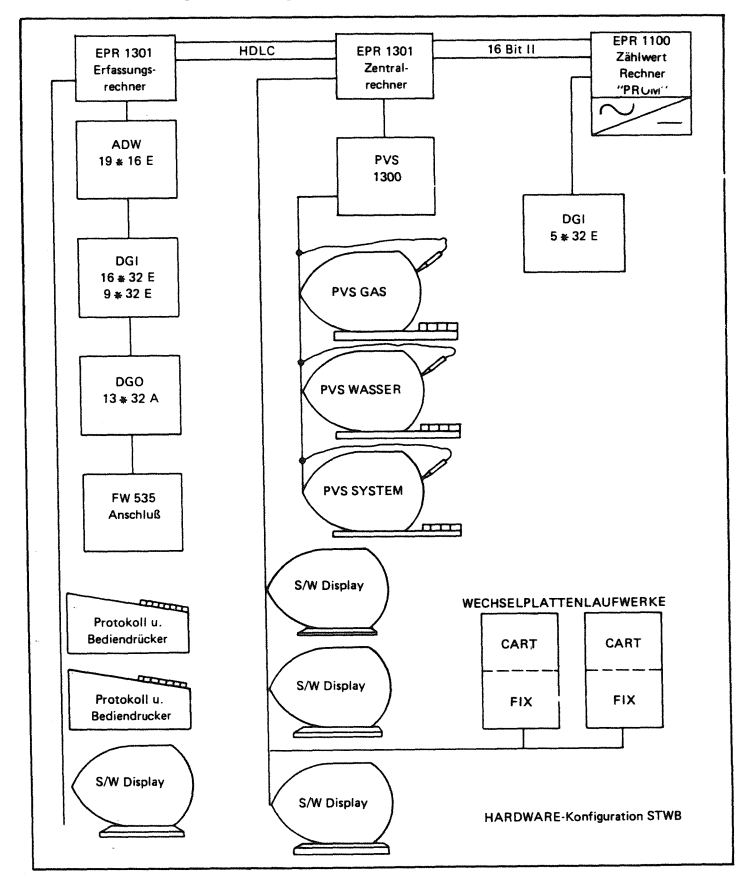

Abb. 2-1: Hardware-Konfiguration

## **2.2 Systemfunktionen**

Die Funktionen des realisierten Systems lassen sich in 6 Gruppen einteilen, siehe auch Abb. 2-2.

- Datenverwaltungssystem (DVS)
- Prozeß-Ein-/Ausgabe-System (PEAS)
- Ereignisverarbeitung (EVA)
- Zentrale Bedienerschnittstelle (ZBS)
- Prozeßvideo-Anwenderpaket (PAP PVS)
- .. Zählwertrechnerankopplung (ZWR)

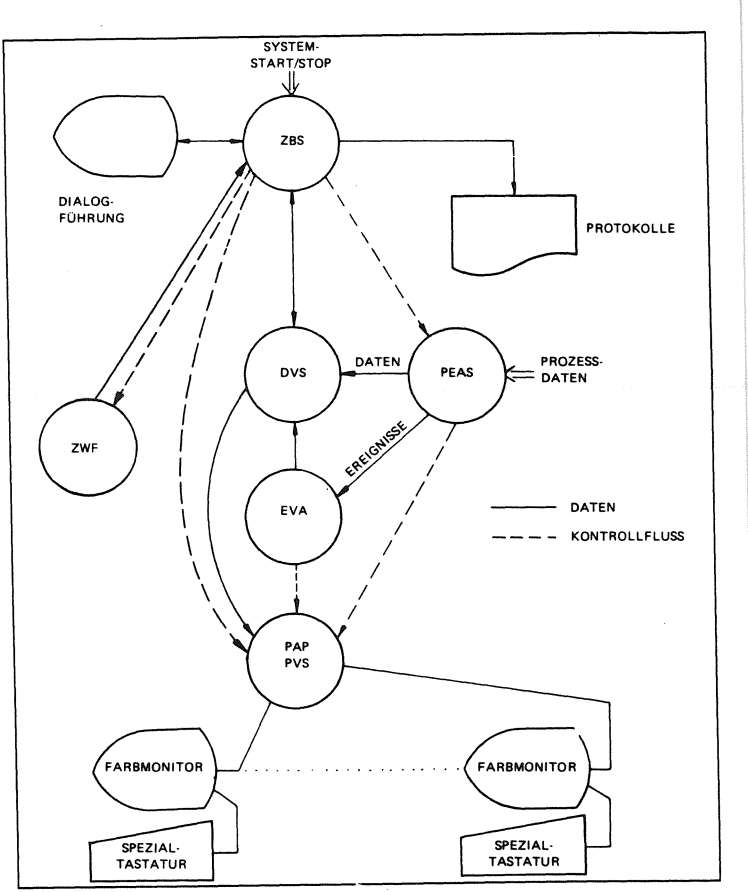

Abb. 2-2: Allgemeine Systemfunktionen mit Prozessvideosystem

#### **2.2.1 DATENVERWALTUNGSSYSTEM (DVS}**

Zur Verwaltung der anfallenden Datenmengen dient ein System, das eine Reihe von Funktionen bereitstellt, die speziell zur Verwaltung und Archivierung umfangreicher Datenmengen dienen. Damit kann in einfacher Weise ein gut gegliedertes Datenmodul realisiert werden, das sich leicht erweitern bzw. warten läßt. Zur Einrichtung bzw. Modifikation des Datenmodells sind folgende Dialogfunktionen vorhanden:

- Definition von Datenstrukturen
- Eingabe von Daten
- Modifikation von Daten
- Listen der Datenstrukturen
- .. Listen der Daten
- Füllen von Datenbereichen mit Konstanten
- Retten und Wiederherstellen der Datenstrukturen
- Retten und Wiederherstellen der Daten

Der Zugriff auf das DVS ist so schnell, daß die Funktion der Prozeß-Ein-/ Ausgabe nicht beeinträchtigt wird. Residente (im Halbleiterspeicher gehaltene) Daten und nichtresidente Daten (auf dem Massenspeicher) sind über eine einheitliche Schnittstelle zugreifbar.

Des weiteren verwaltet das DVS auch fifo-organisierte Dateien (fifo = first in - first out, Warteschlangen).

#### **2.2.2 PROZESS-EIN-/AUSGABESYSTEM (PEAS)**

Das Prozeß-Ein-/Ausgabe-System übernimmt die Aufgaben

- Decodierung von Telegrammen der Fernwirkanlage
- Unterscheiden von Meldungs-, Meßwert- und Befehlstelegrammen
- Einlesen der analogen Meßpunkte
- Skalierung von Meßwerten (linear oder proportional) und Grenzwertüberwachung
- Einlesen digitaler Eingänge
- Ausgabe digitaler Signale und Befehle
- Melden von Ereignissen an die Ereignisverarbeitung

Wenn eine einlaufende Meldung als Ereignis erkannt wird (z.B. Schalteränderungsmeldung), wird sie (ebenso wie z.B. Grenzwertverletzungen) als Ereignis an die Ereignisverarbeitung weitergeleitet. Dabei wird dem Ereignis die momentane Prozeßrechnerinterne Uhrzeit zugeteilt.

Die Abbildungen 2-3 und 2-4 geben eine Funktionsübersicht über PEAS und die Befehlskontrolle für Fernwirk-Befehle.

Abb. 2-3: Funktionsübersicht PEAS

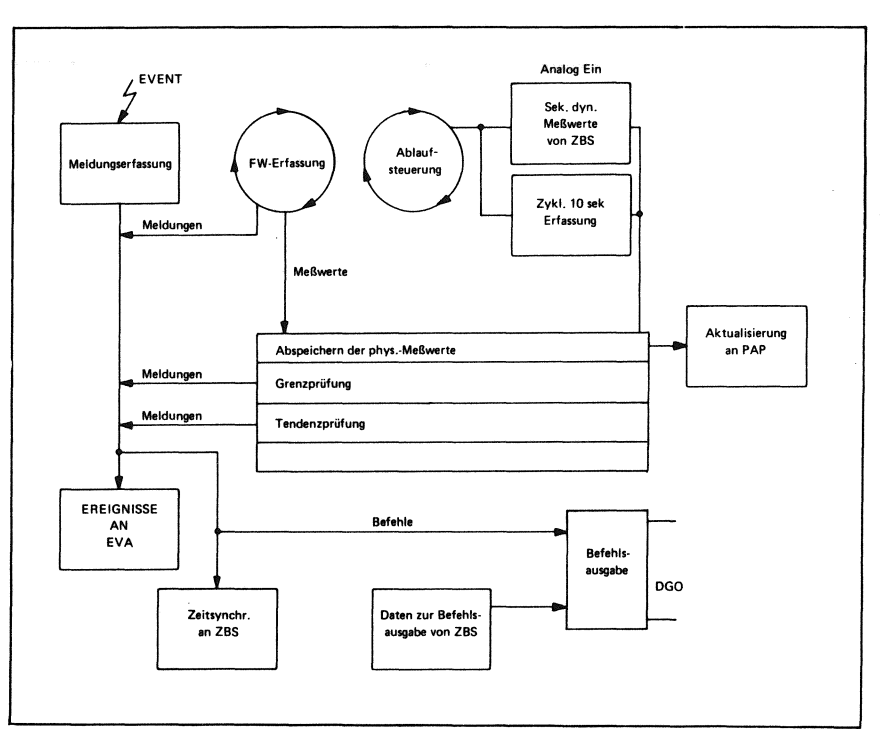

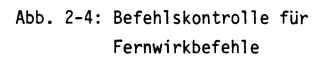

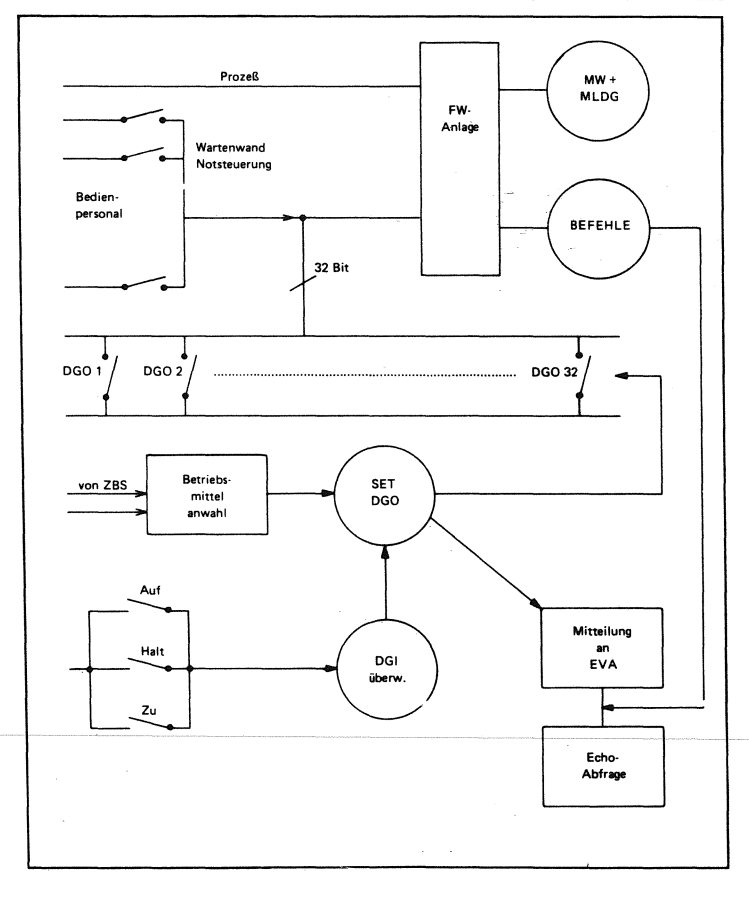

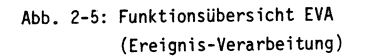

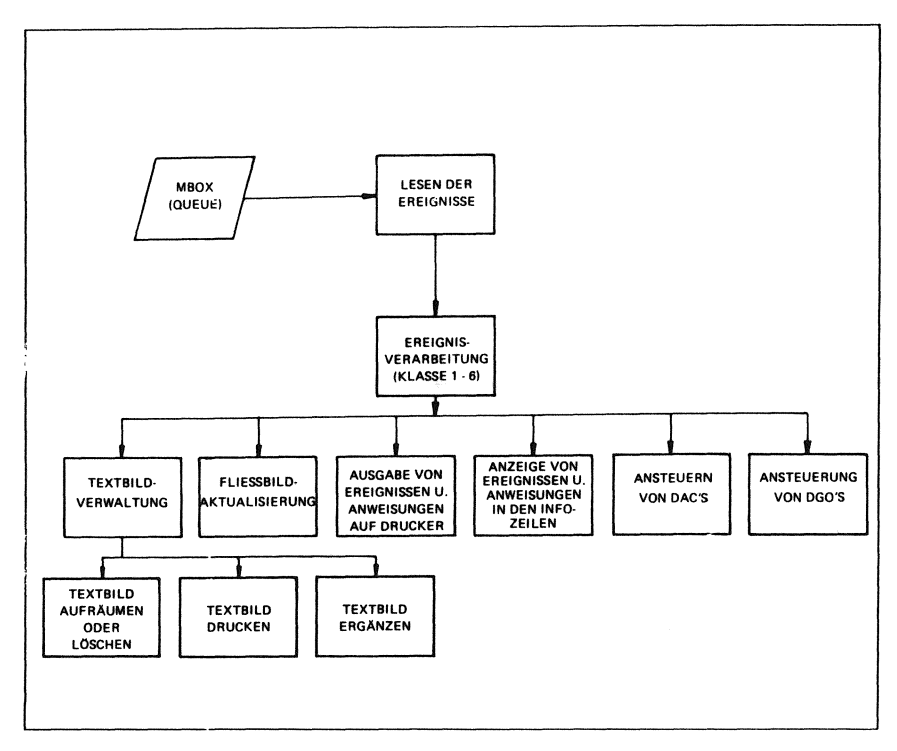

#### **2.2.3 EREIGNISVERARBEITUNG (EVA)**

Alle im Gesamtsystem auftretenden Ereignisse werden an EVA gemeldet. Insgesamt stehen hierfür 6 Ereignisklassen zur Verfügung (Abb. 2-5).

Beispiel:

#### Klasse Ereignisart

- 1 Steuerkommandos an EVA
- 2 Standard Software-Meldungen
- 3 Tastenfunktionen
- 4 Meßstellen-bezogene-Ereignisse
- 5 Bilanzwert-bezogene-Ereignisse
- 6 Binär-Ereignisse

Innerhalb jeder Klasse ist eine Typunterscheidung der Ereignisse möglich.

Beispiel:

Klasse 2 Typ

- $1 =$  Ablauffehler
	- 2 = IOSTAT/SIOSTAT Fehler
	- 4 = Arithmetik-Fehler
	- 5 = Bolt-Fehler
	- 6 = Geräte-Fehler
	- 7 = DVS-Fehler

oder

Klasse 6 Typ

- 1 = gekommen
- $2 =$  gegangen
- $3 =$  Pseudomeldung Rückmeldezeit abgelaufen
- 4 = Pseudomeldung: DGO gesetzt
- 5 = Pseudomeldung: FW-DGO gesetzt
- 6 = Quittierung
- 7 = Befehlsecho der FW-Anlage
- $8 =$  Generalabfrage

Jeder Kombination Klasse/Typ ist eine bestimmte Anzahl verschiedener Reaktionen des Rechner zugeordnet, z.B.:

- Ausdruck auf dem Meldedrucker
- Ausgabe im Ereignistextbild
- Blinken im PVS-Bild

#### **2.2.4 ZENTRALE BEDIENERSCHNITTSTELLE (ZBS)**

Die Zentrale Bedienerschnittstelle besteht aus den Teilen

- Dialog G/W/S
- Spooler der Ausgabegeräte und der
- Uhrzeitsynchronisation.

(s. Abb. 2-6).

#### *Dialog GIWIS*

überein MENUE-Verfahren werden dem Bedienpersonal verschiedene Möglichkeiten angeboten, Aktionen und Daten vom Gesamtsystem abzurufen. Der Dialog kann abgewählt werden, um an seiner Stelle Ereignisprotokolle auf den Bedienerdisplays anzuzeigen.

#### *Spooler*

Die Ausgabegeräte DIS1, DIS2, DIS3, TWRW, TWRG sowie ein Drucker (MPR) werden von je einer Spool-Task mit Daten aus Spooler-Queues vom Datenverwaltungssystem versorgt. Für jedes Gerät existiert eine eigene DVS-Queue.

Per Ersatzgerätestrategie werden defekte Ausgabegeräte im Feh-

lerfall durch funktionstüchtige Ausgabegeräte ersetzt.

#### *Uhrzeitsynchronisation*

Da bei dieser Anwendung der Minuten- und Stundenimpuls über einen DCF 77 Empfänger angeboten wird, findet die Synchronisierung der programminternen Zeit [nicht der Systemzeit des Rechners!) über Digitaleingänge des Erfassungsrechners statt. Der Erfassungsrechner aktiviert die Synchronisierungsaktionen im ZBS-Teil des Verarbeitungsrechners.

Dort wird sekündlich die "UHR"-Task aktiviert. Sie übernimmt die Zeitsteuerung sekundengenau. [Eine höhere Auflösung wäre denkbar, ist jedoch im vorliegenden Anwendungsfall nicht notwendig.)

Bei Ausfall von Minuten- oder Stundenimpuls kann sie autark die Zeitsteuerung übernehmen. Sind Minuten- oder Stundenimpuls wieder da, wird mit dem jeweils nächsten Impuls wieder synchronisiert.

Die Uhrzeittask aktiviert die Task Minutenverarbeitung sowie die Task Stundenverarbeitung.

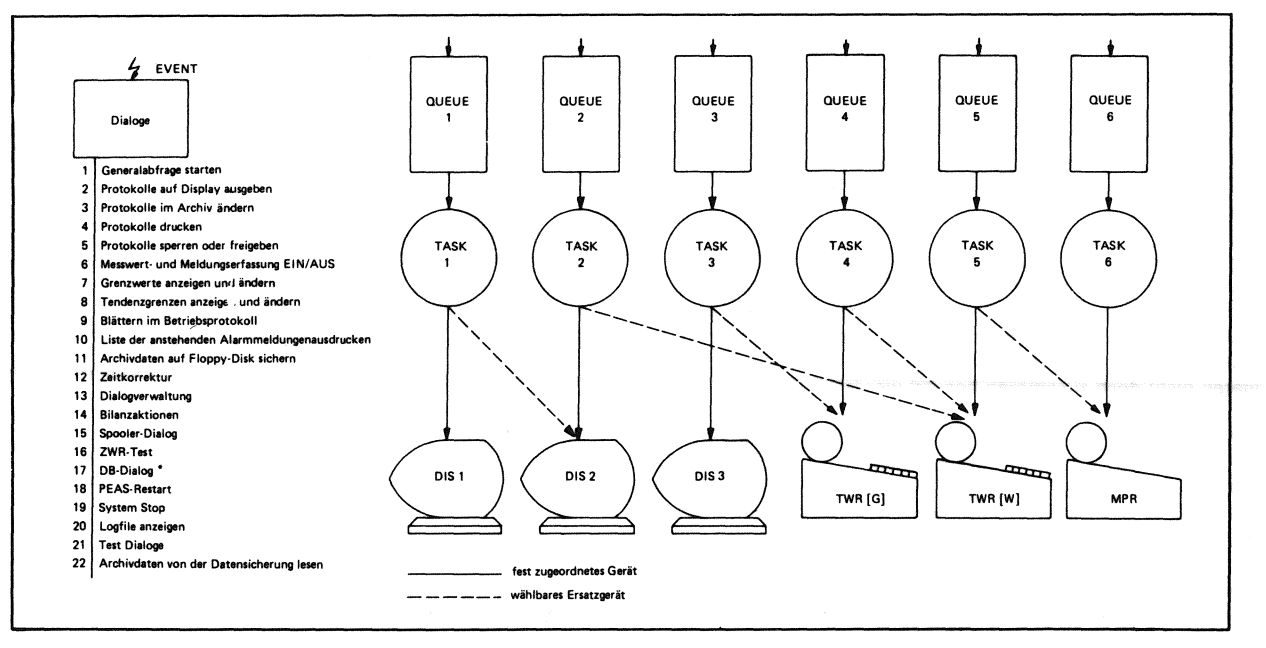

Abb. 2-6: Funktionsübersicht ZBS (Zentrale Bediener-Schnittstelle

## 2.2.5 PVS-ANWENDERPAKET (PAP)

Das PVS-Anwenderpaket übernimmt die Funktionen

- Dynamische Zuordnung Bediener/Monitor  $\bullet$
- Verwaltung der Monitore  $\bullet$
- Abbildung gespeicherter Daten auf Monitor unter Einbeziehung aller Darstellungsmöglichkeiten des PVS
- Autonome Bearbeitung von Standard-Tastatur-Funktionen
- Durchreichen von Lichtstift- und Tastaturbefehlen an andere Teilsysteme.

Die Ankopplung des PAP an andere Systemfunktionsbereiche (USER) ist in Abb. 2-7 dargestellt.

## 2.2.6 ZÄHLWERTRECHNERANKOPPLUNG (ZWR)

Die Zählwertrechnerankopplung beinhaltet die folgenden Funktionen:

- Funktionsüberwachung des ZW-Rechners
- Datenverkehr mit dem Zählwertrechner
- Fehlerbehandlung und Test  $\bullet$

Das Programm im Zählwertrechner startet unabhängig vom Leitrechner automatisch beim Einschalten des Zählwertrechners und ist damit sofort in der Lage, Zählwerte zu erfassen und den Dialog mit dem Leitrechner zu führen.

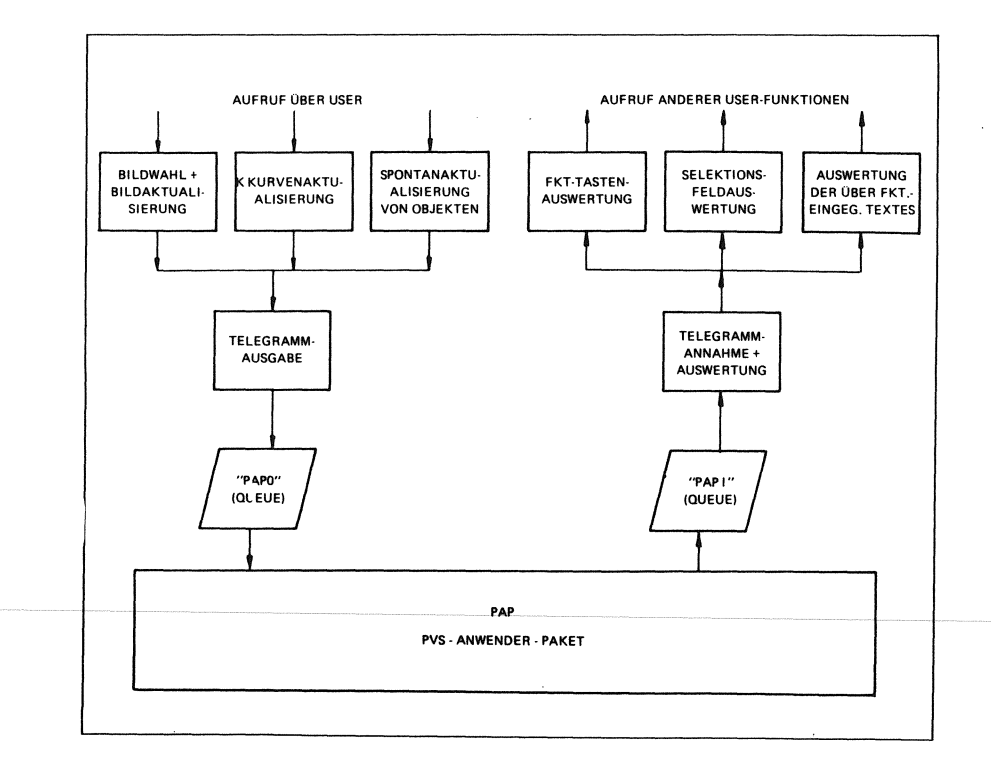

Abb. 2-7: Funktionsübersicht Useraufrufe PAP

## 3 **SCHWIERIGKEITEN UND LöSUNGSWEGE**

Bedingt durch die Leistungsfähigkeit des EPR 1300 und seines Realzeitbetriebssystems MOS wurde eine Vielzahl von Funktionen auf ein System geladen. Das bedeutete für den Anwendungsprogrammierer Einschränkungen, die zu lösen waren und erforderte auch im PEARL-Laufzeitpaket effizienzverbessernde Maßnahmen.

Für den Anwendungsprogrammierer besteht die Einschränkung durch den 64 K-Adreßraum. Diese kann vielfach umgangen werden, in dem viele Prozeduren NONRESIDENT gehalten werden. Hier muß jedoch bei der Programmierung darauf geachtet werden, daß im eigentlichen Betriebsfall diese Prozeduren durch Parallelitäten nicht doch zusammen benutzt werden.

Solche Fälle können durch die Schaffung weiterer Teilsysteme (in der Terminologie des MOS-Betriebssystems USER genannt) gelöst werden, da die für jedes Teilsystem notwendigen Daten zentral über das Datenverwaltungssystem (DVS) verwaltet werden.

Eine weitere Schwierigkeit wurde durch die Einführung des sogenannten "Segmentbereiches" gelöst: Die Datenübermittlung von einem Teilsystem zum anderen über das sogenannte "MAILBOX"-Verfahren - wie es in PEARL definiert ist - erforderte einen nicht mehr zu vertretenden Speicherraum im einzelnen Teilsystem. Ebenso war die residente Datenhaltung von Relationen kaum effizient.

Durch Segmentbereiche, es handelt sich hierbei um jeweils maximal 64 K große Datenbereiche, wurde dieses Adreßraumproblem beseitigt.

Ein solcher Datenbereich existiert als Modul

(QDVGD MODUL GLOBAL (0))

in jedem PEARL-Teilsystem des EPR 1300.

Die Adreßraumbelastung beschränkt sich auf Dope-Vektoren, die notwendig sind, um Arrays zu beschreiben. Der Platzbedarf eines solchen Vektors ist äußerst gering (für ein dreidimensionales Feld = 9 Worte). Ein weiterer Vorteil des beim EPR 1300 geschaffenen Segmentraumes liegt in der Möglichkeit, auch Teilsysteme aus anderen Sprachbereichen (META-S, Fortran) einem PEARL-System aufzuschalten.

Eine weitere Schwierigkeit des Datenaustausches wurde durch Einführung interner Dations vom Typ ALL beseitigt. Dations vom Typ ALL akzeptieren alle primitiven Datentypen und Strukturen als Transfer-Elemente. Der Programmierer hat selbst darauf zu achten, daß er in Objekte passenden Typ. einliest. Es finalt keine Prüfung statt.

### **4 SCHLUSSBEMERKUNG**

Die Programmiersprache PEARL wird bei KAE genutzt, wofür sie konzipiert wurde, als

Process and Experiment Automation Real-Time Language.

Das aufgezeigte Projekt ist nur eines von vielen, daß im Hause KAE unter den Einsatz der Programmiersprache PEARL abgewickelt wurde. Die Erfahrungen mit dieser Sprache sird bei KAE mitlerweile so gewachsen, daß sie sich zur Standard-Programmsprache bei Softwareprojekten entwickelt hat.

Aus diesem Grund wird PEARL auch in Zukunft bei KAE gepflegt und eingesetzt werden.